### CS 61C: Great Ideas in Computer Architecture C *Pointers*

#### Instructors:

Vladimir Stojanovic & Nicholas Weaver http://inst.eecs.Berkeley.edu/~cs61c/sp16

## Agenda

- Pointers
- Arrays in C

### Address vs. Value

- Consider memory to be a single huge array
	- $-$  Each cell of the array has an address associated with it
	- Each cell also stores some value
	- For addresses do we use signed or unsigned numbers? Negative address?!
- Don't confuse the address referring to a memory location with the value stored there

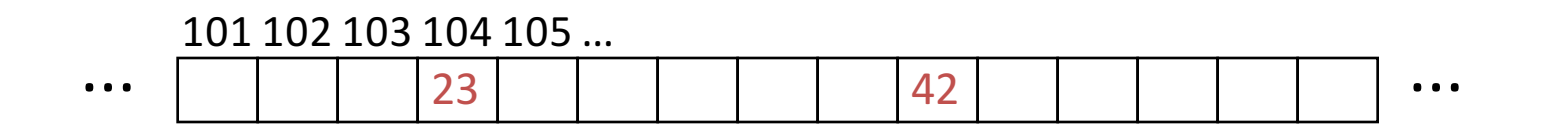

### Pointers

- An *address* refers to a particular memory location; e.g., it points to a memory location
- *Pointer:* A variable that contains the address of a variable

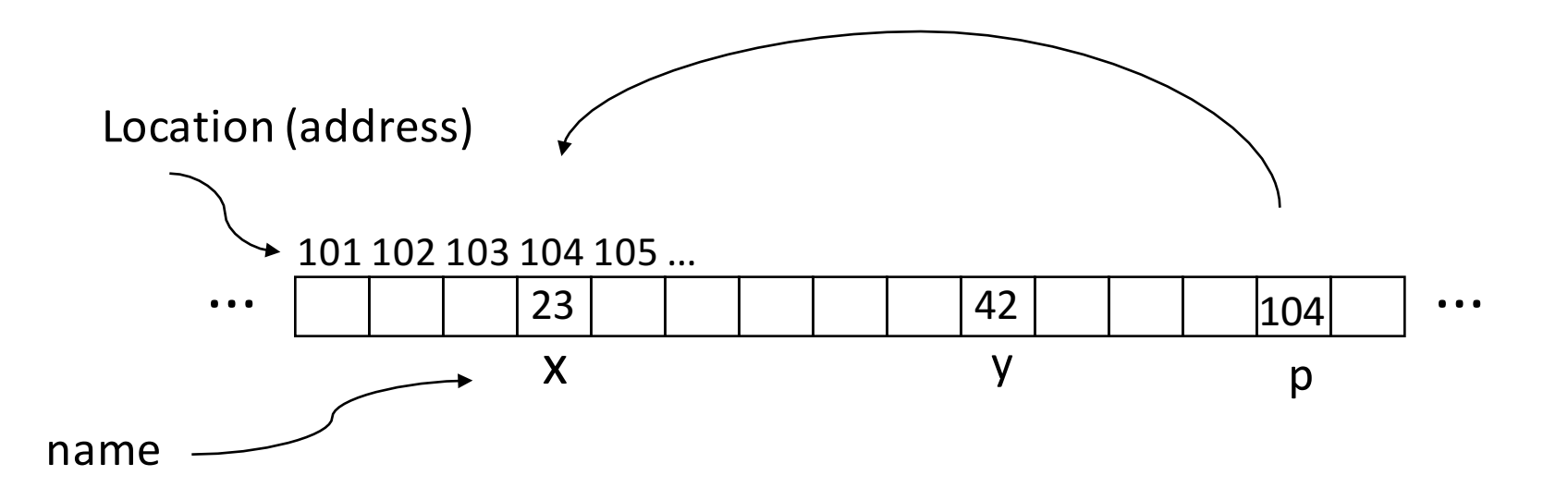

## Pointer Syntax

- int \*p;
	- $-$  Tells compiler that variable p is address of an int
- $p = \delta y;$ 
	- Tells compiler to assign address of y to p
	- $-\epsilon$  called the "address operator" in this context
- $z = \star p$ ;
	- Tells compiler to assign value at address in p to z
	- $-$  \* called the "dereference operator" in this context

## **Creating and Using Pointers**

• How to create a pointer:

**&** operator: get address of a variable

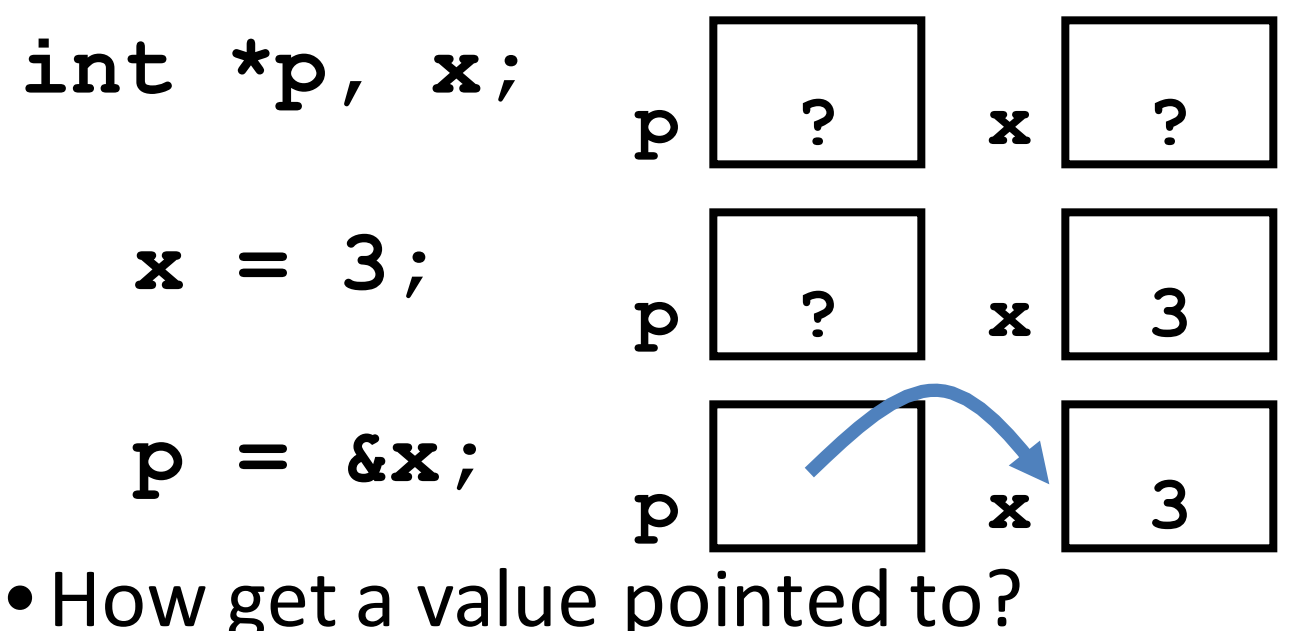

Note the "\*" gets used 2 different ways in this example. In the declaration to indicate that **p** is going to be a pointer, and in the **printf** to get the value pointed to by p.

"\*" (dereference operator): get the value that the pointer points to

**printf("p points to %d\n",\*p);** 

# Using Pointer for Writes

- How to change a variable pointed to?
	- $-$  Use the dereference operator **\*** on left of assignment operator =

$$
x = 5; p
$$

### Pointers and Parameter Passing

- Java and C pass parameters "by value"
	- Procedure/function/method gets a copy of the parameter, so changing the copy cannot change the *original*

```
void add_one (int x) {
   x = x + 1;
 }
int y = 3;
add_one(y);
```
*y remains equal to 3*

### Pointers and Parameter Passing

• How can we get a function to change the value held in a variable?

```
void add_one (int *p) {
  *p = *p + 1;
 }
int y = 3;
```
**add\_one(&y);**

*y is* now equal to 4

# **Types of Pointers**

- Pointers are used to point to any kind of data (**int**, **char**, a **struct**, etc.)
- Normally a pointer only points to one type (int, char, a struct, etc.).
	- $-\text{void}$  **\*** is a type that can point to anything (generic pointer)
	- $-$  Use **void** \* sparingly to help avoid program bugs, and security issues, and other bad things!

### More C Pointer Dangers

- Declaring a pointer just allocates space to hold the pointer – *it* does not allocate the thing *being pointed to!*
- Local variables in C are not initialized, they may contain anything (aka "garbage")
- What does the following code do?

```
void f()
{
    int *ptr;
    *ptr = 5;
}
```
#### Pointers and Structures

**typedef struct { int x; int y; } Point; Point p1; Point p2; Point \*paddr;**

**/\* dot notation \*/** int  $h = p1.x;$ **p2.y = p1.y;**

**/\* arrow notation \*/**  $int h =$   $paddr - >x$ ; **int h = (\*paddr).x;**

**/\* This works too \*/ p1 = p2;**

# Pointers in C

- Why use pointers?
	- $-$  If we want to pass a large struct or array, it's easier / faster / etc. to pass a pointer than the whole thing
	- $-$  In general, pointers allow cleaner, more compact code
- So what are the drawbacks?
	- $-$  Pointers are probably the single largest source of bugs in C, so be careful anytime you deal with them
		- Most problematic with dynamic memory management coming up next week
		- *Dangling references* and *memory leaks*

# Why Pointers in C?

• At time C was invented (early 1970s), compilers often didn't produce efficient code

- Computers 25,000 times faster today, compilers better

• C designed to let programmer say what they want code to do without compiler getting in way

 $-$  Even give compilers hints which registers to use!

- Today's compilers produce much better code, so may not need to use pointers in application code
- Low-level system code still needs low-level access via pointers

## Video: Fun with Pointers

• https://www.youtube.com/watch?v=6pmWoji sM\_E

#### Clickers/Peer Instruction Time

```
void foo(int *x, int *y)
{ int t;
   if ( *x > *y ) { t = *y; *y = *x; *x = t; }
}
int a=3, b=2, c=1;
foo(&a, &b);
foo(&b, &c);
foo(&a, &b);
printf("a=%d b=%d c=%d\n", a, b, c);
```
A: **a=3 b=2 c=1** B: **a=1 b=2 c=3** Result is:  $C: a=1 b=3 c=2$ D: **a=3 b=3 c=3** E: **a=1 b=1 c=1**

### Administrivia

- HWO out, due: Sunday  $1/31 \text{ @ } 11:59:59 \text{pm}$
- Give paper copy of mini-bio to your TA
- Get iClickers and register on bCourses! Participation points start today!
- People with *university-related time conflict* with lectures should contact the head GSIs. We will waive the clicker points but need to document conflict.
- Let head GSIs know about exam conflicts by the end of this week

## Agenda

- Pointers
- Arrays in C

## C Arrays

• Declaration:

```
int ar[2];
```
declares a 2-element integer array: just a block of memory 

```
int ar[] = {795, 635};
```
declares and initializes a 2-element integer array

### C Strings

- String in C is just an array of characters **char string[] = "abc";**
- How do you tell how long a string is?
	- $-$  Last character is followed by a 0 byte (aka "null terminator")

```
int strlen(char s[])
{
    int n = 0;
    while (s[n] != 0) n++;
    return n;
}
```
# Array Name / Pointer Duality

- *Key Concept*: Array variable is a "pointer" to the first  $(0<sup>th</sup>)$  element
- So, array variables almost identical to pointers
	- **char \*string** and **char string[]** are nearly identical declarations
	- $-$  Differ in subtle ways: incrementing, declaration of filled arrays
- Consequences:
	- $-$  **ar** is an array variable, but works like a pointer
	- $ar[0]$  is the same as **\*ar**
	- $ar[2]$  is the same as  $\star$  ( $ar+2$ )
	- $-$  Can use pointer arithmetic to conveniently access arrays

# C Arrays are Very Primitive

- An array in C does not know its own length, and its bounds are not checked!
	- $-$  Consequence: We can accidentally access off the end of an array
	- $-$  Consequence: We must pass the array *and its size* to any procedure that is going to manipulate it
- Segmentation faults and bus errors:
	- $-$  These are VERY difficult to find; be careful! (You'll learn how to debug these in lab)
	- $-$  But also "fun" to exploit:
		- "Stack overflow exploit", maliciously write off the end of an array on the stack
		- "Heap overflow exploit", maliciously write off the end of an array on the heap

### Use Defined Constants

- Array size *n*; want to access from *0* to *n-1*, so you should use counter AND utilize a variable for declaration & incrementation
	- $-$  Bad pattern **int i, ar[10];** for( $i = 0$ ;  $i < 10$ ;  $i++)$ { ... }  $-$  Better pattern **const int ARRAY\_SIZE = 10; int i, a[ARRAY\_SIZE];**  $for(i = 0; i < ARRAY SIZE; i++)$  { ... }
- SINGLE SOURCE OF TRUTH
	- $-$  You're utilizing indirection and avoiding maintaining two copies of the number 10
	- DRY: "Don't Repeat Yourself"
	- $-$  And don't forget the  $\leq$  rather than  $\leq$ : When Nick took 60c, he lost a day to a "segfault in a malloc called by printf on large inputs": Had a  $\leq$  rather than a  $\leq$  in a single array initialization!

### **Pointing to Different Size Objects**

- Modern machines are "byte-addressable"
	- $-$  Hardware's memory composed of 8-bit storage cells, each has a unique address
- A C pointer is just abstracted memory address
- Type declaration tells compiler how many bytes to fetch on each access through pointer

 $-$  E.g., 32-bit integer stored in 4 consecutive 8-bit bytes

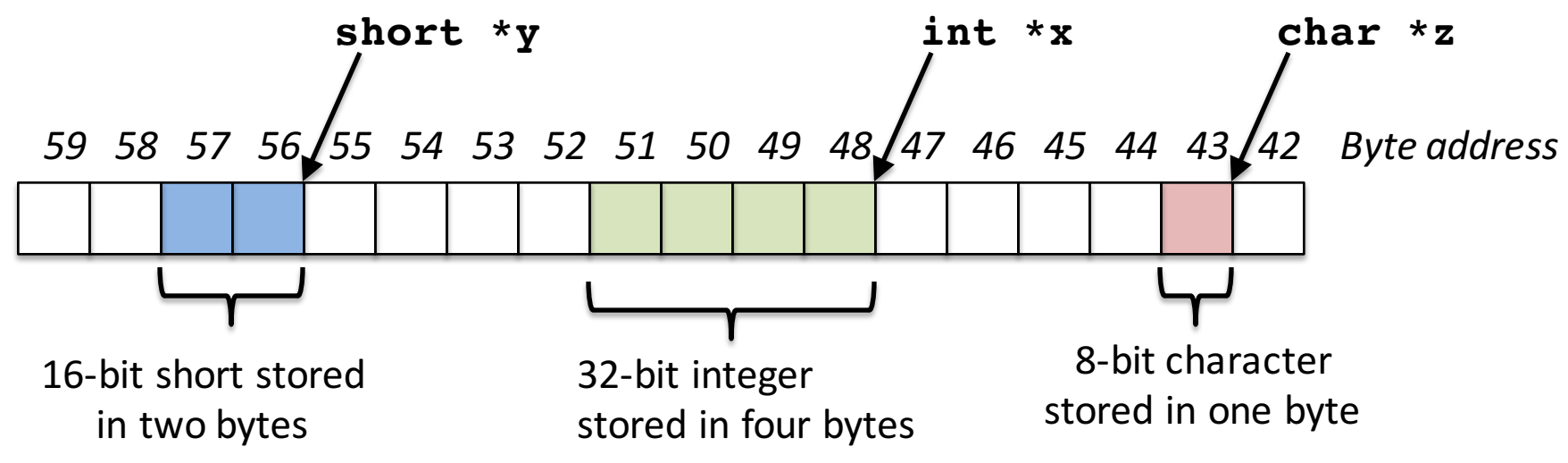

# sizeof() operator

- sizeof(type) returns number of bytes in object
	- $-$  But number of bits in a byte is not standardized
		- In olden times, when dragons roamed the earth, bytes could be  $5, 6, 7, 9$  bits long
- By definition, sizeof(char)==1
- Can take sizeof(arg), or sizeof(structtype)
- We'll see more of sizeof when we look at dynamic memory management

### Pointer Arithmetic

*pointer* + *number pointer* – *number* e.g., *pointer* **+ 1** adds 1 something to a pointer

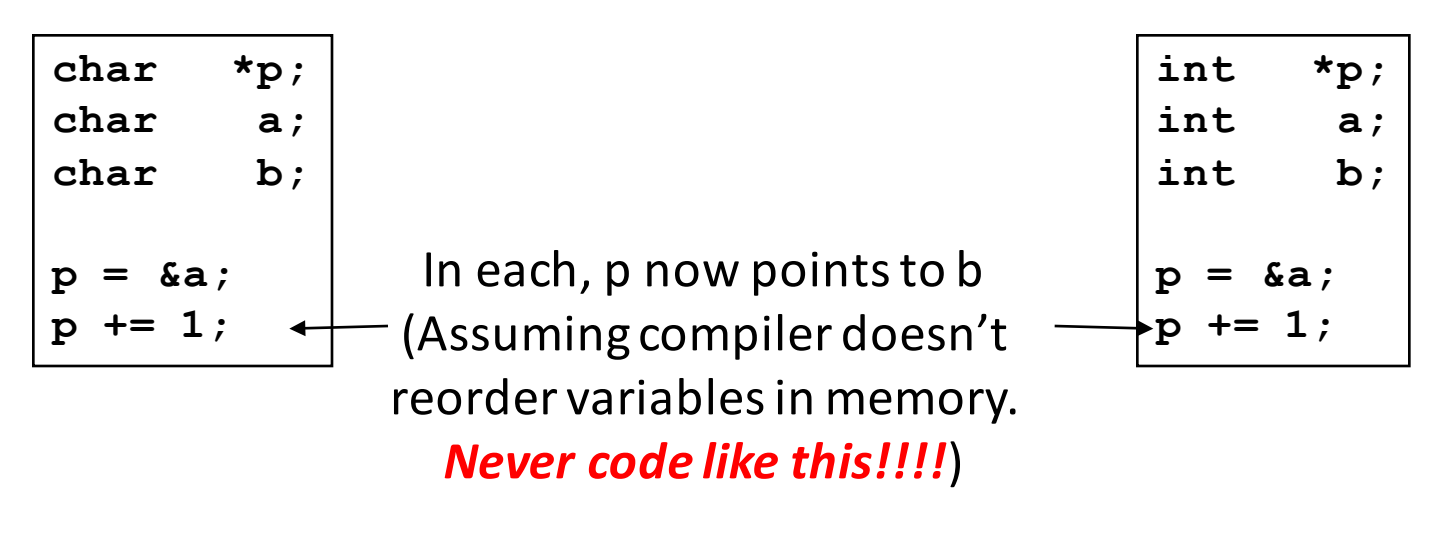

Adds **1\*sizeof(char)**  to the memory address

Adds **1\*sizeof(int)** to the memory address

*Pointer arithmetic should be used cautiously*

# Changing a Pointer Argument?

- What if want function to change a pointer?
- What gets printed?

**void inc\_ptr(int \*p)**  ${\bf p} = {\bf p} + 1;$ **int A[3] = {50, 60, 70}; int\* q = A; inc\_ptr( q);**  $printf('*q = %d\n', *q);$ **\*q = 50 50 60 70 A q**

### Pointer to a Pointer

- Solution! Pass a pointer to a pointer, declared as  $\star \star h$
- Now what gets printed? **void inc\_ptr(int \*\*h) { \*h = \*h + 1; } int A[3] = {50, 60, 70}; int\* q = A; inc\_ptr(&q); printf("\*q = %d\n", \*q);**

$$
\frac{\text{A q}}{\text{A q}} = \frac{60}{1}
$$
\n50\n60\n70

# And In Conclusion, ...

- All data is in memory
	- $-$  Each memory location has an address to use to refer to it and a value stored in it
- Pointer is a C version (abstraction) of a data address
	- $-$  \* "follows" a pointer to its value
	- $-$  & gets the address of a value
	- $-$  Arrays and strings are implemented as variations on pointers
- C is an efficient language, but leaves safety to the programmer
	- $-$  Variables not automatically initialized
	- $-$  Use pointers with care: they are a common source of bugs in programs